# **ISLEX pronunciation dictionary accessors Documentation**

*Release 0.2.4*

**Jeremy G. Kahn**

August 31, 2016

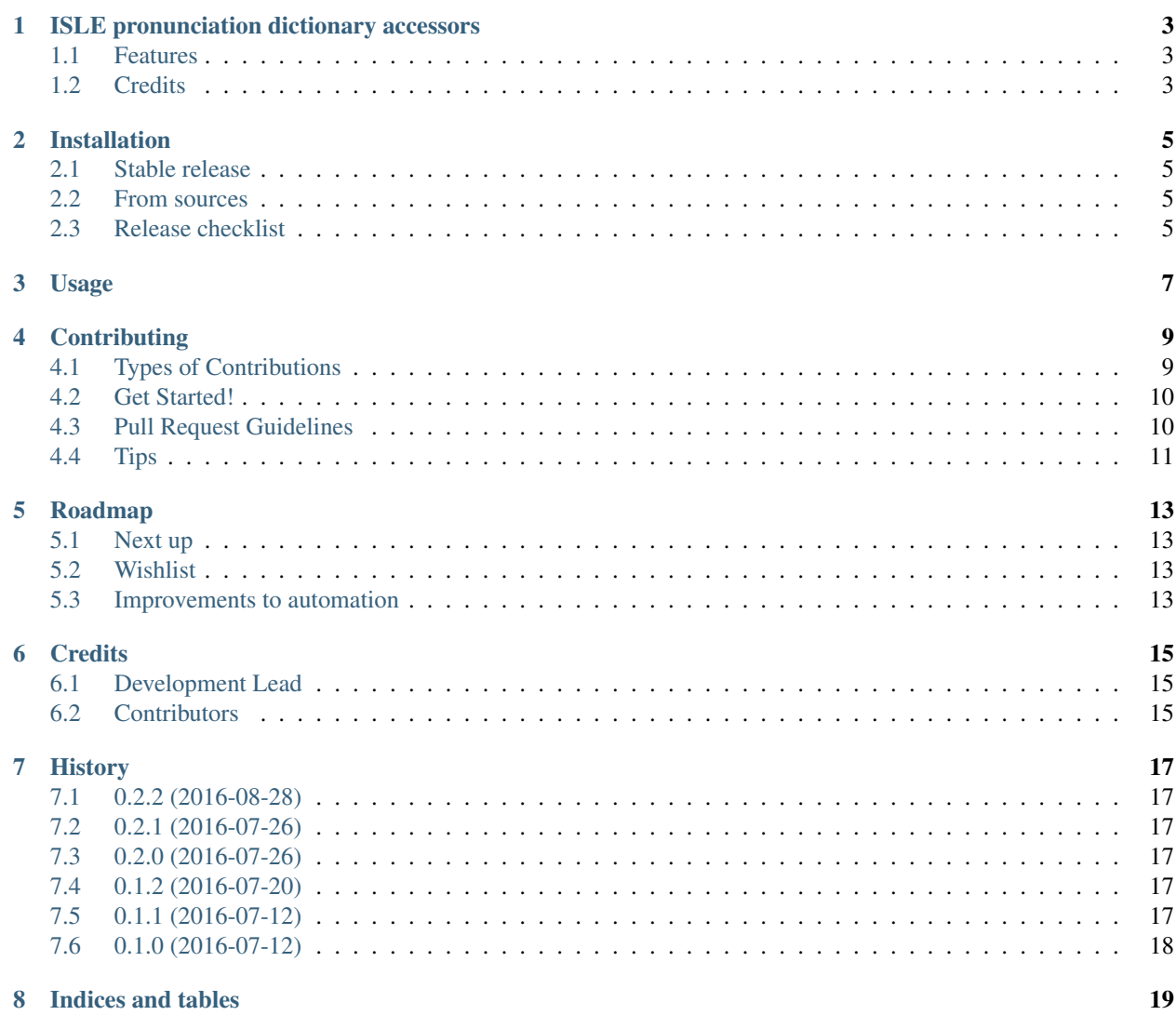

Contents:

# **ISLE pronunciation dictionary accessors**

<span id="page-6-0"></span>Utility classes to support easy extraction and manipulation of dictionary-to-pronunciation from the ISLE dictionary.

- Free software: MIT license
- Documentation: [https://islex.readthedocs.io.](https://islex.readthedocs.io)

# <span id="page-6-1"></span>**1.1 Features**

• Loading and navigating around the data structures of the ISLE lexicon.

# <span id="page-6-2"></span>**1.2 Credits**

Package author is [Jeremy G Kahn,](http://trochee.net/) repackaging the very useful [ISLE pronunciation lexicon](http://isle.illinois.edu/sst/data/g2ps/English/ISLEdict.txt) from the [Illinois Speech](http://www.isle.illinois.edu) [and Language Engineering](http://www.isle.illinois.edu) group.

This package was created with [Cookiecutter](https://github.com/audreyr/cookiecutter) and the [audreyr/cookiecutter-pypackage](https://github.com/audreyr/cookiecutter-pypackage) project template.

### **Installation**

### <span id="page-8-1"></span><span id="page-8-0"></span>**2.1 Stable release**

To install ISLEX pronunciation dictionary accessors, run this command in your terminal:

**\$** pip install islex

This is the preferred method to install ISLEX pronunciation dictionary accessors, as it will always install the most recent stable release.

This package is tested for support on Python 2.7+, Python 3.4+, and current PyPy.

If you don't have [pip](https://pip.pypa.io) installed, this [Python installation guide](http://docs.python-guide.org/en/latest/starting/installation/) can guide you through the process.

### <span id="page-8-2"></span>**2.2 From sources**

The sources for ISLEX pronunciation dictionary accessors can be downloaded from the [Github repo.](https://github.com/jkahn/islex)

You can either clone the public repository:

**\$** git clone git://github.com/jkahn/islex

Or download the [tarball:](https://github.com/jkahn/islex/tarball/master)

```
$ curl -OL https://github.com/jkahn/islex/tarball/master
```
Once you have a copy of the source, you can install it with:

```
$ python setup.py install
```
### <span id="page-8-3"></span>**2.3 Release checklist**

Update HISTORY.rst with release notes for *upcoming* release. Commit to master.

Check that everything still works:

```
$ make test-all
```
Update the version number:

**\$** bumpversion patch # or minor, or major?

Make sure everything still works:

**\$** make test-all

Push the version bump and its tag up to the repo:

**\$** git push; git push --tags

Expect (if you're Jeremy) that travis will push the wheel to pypi.

Edit the release on Github (e.g. [https://github.com/jkahn/islex/releases\)](https://github.com/jkahn/islex/releases). Paste release notes into the release's release page, and come up with a title for the release.

# **Usage**

<span id="page-10-0"></span>To use ISLEX pronunciation dictionary accessors in a project:

**import islex**

The core classes are loaded from:

**import islex.tokens**

And the loading module is found in:

**import islex.load**

Data itself is generated from ISLE dictionary downloads found in supporting projects islex-core, islex-periphery, and islex-entities.

## **Contributing**

<span id="page-12-0"></span>Contributions are welcome, and they are greatly appreciated! Every little bit helps, and credit will always be given. You can contribute in many ways:

# <span id="page-12-1"></span>**4.1 Types of Contributions**

### **4.1.1 Report Bugs**

Report bugs at [https://github.com/jkahn/islex/issues.](https://github.com/jkahn/islex/issues)

If you are reporting a bug, please include:

- Your operating system name and version.
- Any details about your local setup that might be helpful in troubleshooting.
- Detailed steps to reproduce the bug.

#### **4.1.2 Fix Bugs**

Look through the GitHub issues for bugs. Anything tagged with "bug" and "help wanted" is open to whoever wants to implement it.

### **4.1.3 Implement Features**

Look through the GitHub issues for features. Anything tagged with "enhancement" and "help wanted" is open to whoever wants to implement it.

### **4.1.4 Write Documentation**

ISLEX pronunciation dictionary accessors could always use more documentation, whether as part of the official ISLEX pronunciation dictionary accessors docs, in docstrings, or even on the web in blog posts, articles, and such.

#### **4.1.5 Submit Feedback**

The best way to send feedback is to file an issue at [https://github.com/jkahn/islex/issues.](https://github.com/jkahn/islex/issues)

If you are proposing a feature:

- Explain in detail how it would work.
- Keep the scope as narrow as possible, to make it easier to implement.
- Remember that this is a volunteer-driven project, and that contributions are welcome :)

### <span id="page-13-0"></span>**4.2 Get Started!**

Ready to contribute? Here's how to set up *islex* for local development.

- 1. Fork the *islex* repo on GitHub.
- 2. Clone your fork locally:

\$ git clone git@github.com:your\_name\_here/islex.git

3. Install your local copy into a virtualenv. Assuming you have virtualenvwrapper installed, this is how you set up your fork for local development:

```
$ mkvirtualenv islex
$ cd islex/
$ python setup.py develop
```
4. Create a branch for local development:

```
$ git checkout -b name-of-your-bugfix-or-feature
```
Now you can make your changes locally.

5. When you're done making changes, check that your changes pass flake8 and the tests, including testing other Python versions with tox:

```
$ flake8 islex tests
$ python setup.py test or py.test
$ tox
```
To get flake8 and tox, just pip install them into your virtualenv.

6. Commit your changes and push your branch to GitHub:

```
$ git add .
$ git commit -m "Your detailed description of your changes."
$ git push origin name-of-your-bugfix-or-feature
```
7. Submit a pull request through the GitHub website.

### <span id="page-13-1"></span>**4.3 Pull Request Guidelines**

Before you submit a pull request, check that it meets these guidelines:

1. The pull request should include tests.

- 2. If the pull request adds functionality, the docs should be updated. Put your new functionality into a function with a docstring, and add the feature to the list in README.rst.
- 3. The pull request should work for Python 2.6, 2.7, 3.3, 3.4 and 3.5, and for PyPy. Check [https://travis](https://travis-ci.org/jkahn/islex/pull_requests)[ci.org/jkahn/islex/pull\\_requests](https://travis-ci.org/jkahn/islex/pull_requests) and make sure that the tests pass for all supported Python versions.

# <span id="page-14-0"></span>**4.4 Tips**

To run a subset of tests:

\$ py.test tests.test\_islex

# **Roadmap**

### <span id="page-16-1"></span><span id="page-16-0"></span>**5.1 Next up**

• Include clean, indexed dictionary in package.

# <span id="page-16-2"></span>**5.2 Wishlist**

• Depend on attr module instead of namedtuple.

# <span id="page-16-3"></span>**5.3 Improvements to automation**

- get coverage automation through travis.
- cherrypick tweaks to template out to separate package-automation branch
- Port package-automation into a cookiecutter-pypackage fork.

/

# **Credits**

# <span id="page-18-1"></span><span id="page-18-0"></span>**6.1 Development Lead**

• Jeremy G. Kahn [<jeremy@trochee.net>](mailto:jeremy@trochee.net)

# <span id="page-18-2"></span>**6.2 Contributors**

None yet. Why not be the first?

### **History**

### <span id="page-20-1"></span><span id="page-20-0"></span>**7.1 0.2.2 (2016-08-28)**

- Support read-only lazy loading of case-insensitive mappings from orthography.
- Docs fixes.

# <span id="page-20-2"></span>**7.2 0.2.1 (2016-07-26)**

- Mark as zip-safe.
- Correct some loading code to work better for subpackages.

# <span id="page-20-3"></span>**7.3 0.2.0 (2016-07-26)**

- Constructs islex.data namespace for other packages to land in.
- Improved handling of morphologically-analyzed words.
- Include behaviors to restore to strings.
- Include functions to write to external files for managing data as subpackages.
- codecov support

# <span id="page-20-4"></span>**7.4 0.1.2 (2016-07-20)**

- (intended difference with : release to PyPI done by Travis.)
- Refactor to use *attrs* classes for clean, fast types.

# <span id="page-20-5"></span>**7.5 0.1.1 (2016-07-12)**

- released on pypi (without this note).
- added several tweaks and tuning towards coverage with pytest

# <span id="page-21-0"></span>**7.6 0.1.0 (2016-07-12)**

- First release on PyPI.
- Supported Travis-CI, islex.readthedocs.org, and pyup-ci.org

**CHAPTER 8**

**Indices and tables**

- <span id="page-22-0"></span>• genindex
- modindex
- search